PostgreSQL Internals Through Pictures

**BRUCE MOMILAN** 

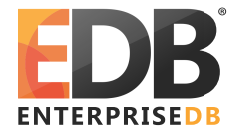

January, 2012

POSTGRESQL is an open-source, full-featured relational database. This presentation gives an overview of how POSTGRESQL processes queries. *Creative Commons Attribution License http://momjian.us/presentations*

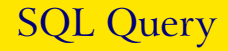

# **SELECT** firstname **FROM** friend **WHERE** age = 33;

# Query in Psql

### test=> **SELECT** firstname test−> **FROM** friend test−> **WHERE** age = 33; firstname

−−−−−−−−−−−−−−−−−

 Sandy  $(1 row)$ 

PostgreSQL Internals, Through Pictures 3/72

Query Processing

### test=> **SELECT** firstname test−> **FROM** friend test−> **WHERE** age = 33;

### [ query **is** processed ]

 firstname −−−−−−−−−−−−−−−−− Sandy  $(1 row)$ 

PostgreSQL Internals, Through Pictures 4/72

### Query in Libpq

```
test=> SELECT firstname
test−> FROM friend
test−> WHERE age = 33;
Breakpoint 1, PQexec (conn=0x807a000, 
     query=0x8081200 "SELECT firstname\nFROM friend\nWHERE age = 33;"
     at fe−exec.c:1195
```
### Libpq

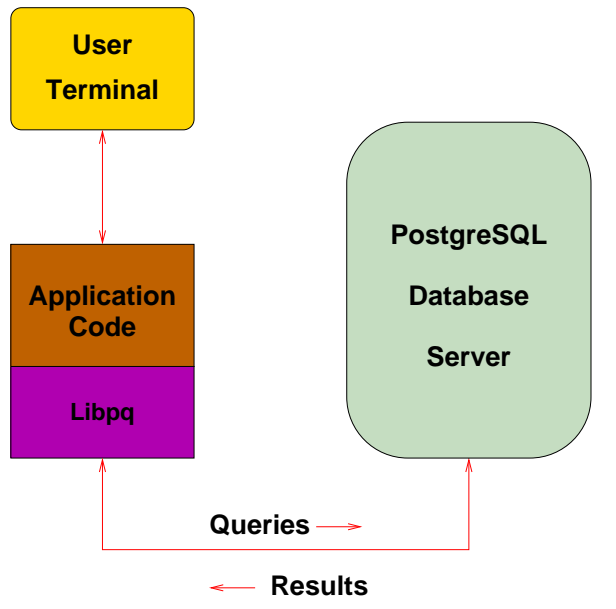

PostgreSQL Internals, Through Pictures 6/72

### TCP/IP Packet

17:05:22.715714 family.home.49165 > candle.navpoint.com.5432: P 354:400(46) ack 61 win 8760 <nop,nop,timestamp 137847 7276138> (DF)

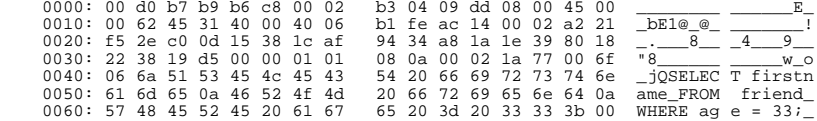

### Query Sent Result Received

```
FindExec: found "/var/local/postgres/./bin/postgres" using argv[
DEBUG: connection: host=[local] user=postgres database=test
DEBUG: InitPostgres
DEBUG: StartTransactionCommand
DEBUG: query: SELECT firstname
                FROM friend
               WHERE \angle age = 33;
[ query is processed ]
DEBUG: ProcessQuery
DEBUG: CommitTransactionCommand
DEBUG: proc_exit(0)
DEBUG: shmem_exit(0)
DEBUG: exit(0)
```
### Query Processing

```
FindExec: found "/var/local/postgres/./bin/postmaster" using argv[0]
./bin/postmaster: BackendStartup: pid 3320 user postgres db test socket 5
./bin/postmaster child[3320]: starting with (postgres −d99 −F −d99 −v131072 −p test )
FindExec: found "/var/local/postgres/./bin/postgres" using argv[0]
DEBUG: connection: host=[local] user=postgres database=test
DEBUG: InitPostgres
DEBUG: StartTransactionCommand
DEBUG: query: SELECT firstname
               FROM friend<br>WHERE age = 337DEBUG: parse tree: { QUERY :command 1 :utility <> :resultRelation 0 :into <> :isPortal false :isBinary false :isTemp false :h<br>DEBUG: parse tree: { QUERY :command 1 :utility <> :resultRelation 0 :into <> :isPortal false :is
s false :hasSubLinks false :rtable ({ RTE :relname friend :relid 26912 :subquery <> :alias <> :eref { ATTR :relname friend :at
"firstname" "lastname" "city" "state" "age" )} :inh true :inFromCl true :checkForRead true :checkForWrite false :check
r 0}) :jointree { FROMEXPR :fromlist ({ RANGETBLREF 1 }) :quals { EXPR :typeOid 16 :opType op :oper { OPER :opno 96 :opid 0 :opresu
lttype 16 } :args ({ VAR :varno 1 :varattno 5 :vartype 23 :vartypmod −1 :varlevelsup 0 :varnoold 1 :varoattno 5} { CONST :consttype
23 :constlen 4 :constbyval true :constisnull false :constvalue 4 [ 33 0 0 0 ] })} :rowMarks () :targetList ({ TARGETENTRY :r
 { RESDOM :resno 1 :restype 1042 :restypmod 19 :resname firstname :reskey 0 :reskeyop 0 :ressortgroupref 0 :resjunk false } :ex
VAR :varno 1 :varattno 1 :vartype 1042 :vartypmod 19 :varlevelsup 0 :varnoold 1 :varoattno 1}}) :groupClause <> :havingQual <>
tinctClause <> :sortClause <> :limitOffset <> :limitCount <> :setOperations <> :resultRelations () }
DEBUG: rewritten parse tree:
DEBUG: { QUERY :command 1 :utility <> :resultRelation 0 :into <> :isPortal false :isBinary false :isTemp false :hasAggs false 
SubLinks false :rtable ({ RTE :relname friend :relid 26912 :subquery <> :alias <> :eref { ATTR :relname friend :attrs ( "first
    "lastname" "city" "state" "age" )} :inh true :inFromCl true :checkForRead true :checkForWrite false :checkAsUser 0}) :
ree { FROMEXPR :fromlist ({ RANGETBLREF 1 }) :quals { EXPR :typeOid 16 :opType op :oper { OPER :opno 96 :opid 0 :opresulttype 
:args ({ VAR :varno 1 :varattno 5 :vartype 23 :vartypmod −1 :varlevelsup 0 :varnoold 1 :varoattno 5} { CONST :consttype 23 :constle
n 4 :constbyval true :constisnull false :constvalue 4 [ 33 0 0 0 ] })} :rowMarks () :targetList ({ TARGETENTRY :resdom { RESD
esno 1 :restype 1042 :restypmod 19 :resname firstname :reskey 0 :reskeyop 0 :ressortgroupref 0 :resjunk false } :expr { VAR :va
 :varattno 1 :vartype 1042 :vartypmod 19 :varlevelsup 0 :varnoold 1 :varoattno 1}}) :groupClause <> :havingQual <> :distinctClause 
<> :sortClause <> :limitOffset <> :limitCount <> :setOperations <> :resultRelations ()}
DEBUG: plan: { SEQSCAN :startup_cost 0.00 :total_cost 22.50 :rows 10 :width 12 :qptargetlist ({ TARGETENTRY :resdom { RESDOM :
1 :restype 1042 :restypmod 19 :resname firstname :reskey 0 :reskeyop 0 :ressortgroupref 0 :resjunk false } :expr { VAR :varno 
rattno 1 :vartype 1042 :vartypmod 19 :varlevelsup 0 :varnoold 1 :varoattno 1}}) :qpqual ({ EXPR :typeOid 16 :opType op :oper
R :opno 96 :opid 65 :opresulttype 16 } :args ({ VAR :varno 1 :varattno 5 :vartype 23 :vartypmod −1 :varlevelsup 0 :varnoold 1
attno 5} { CONST :consttype 23 :constlen 4 :constbyval true :constisnull false :constvalue 4 [ 33 0 0 0 ] })}) :lefttree <> :rightt
ree <> :extprm () :locprm () :initplan <> :nprm 0 :scanrelid 1 }
DEBUG: ProcessQuery
DEBUG: CommitTransactionCommand
DEBUG: proc_exit(0)
DEBUG: shmem_exit(0)
DEBUG: exit(0)
./bin/postmaster: reaping dead processes...
./bin/postmaster: CleanupProc: pid 3320 exited with status 0
```
### Query Processing Pretty Output

```
FindExec: found "/var/local/postgres/./bin/postgres" using argv[0]
DEBUG: connection: host=[local] user=postgres database=test
DEBUG: InitPostgres
DEBUG: StartTransactionCommand
DEBUG: query: SELECT firstname
                FROM friend
               WHERE age = 33;DEBUG: parse tree:
{ QUERY 
    :command 1 
    :utility <> 
    :resultRelation 0
    :into <> 
    :isPortal false
    :isBinary false
    :isTemp false
    :hasAggs false
    :hasSubLinks false
    :rtable (
       { RTE 
       :relname friend 
       :relid 26912 
       :subquery <> 
       :alias <> 
       :eref 
           { ATTR 
          :relname friend 
          :attrs ( "firstname" "lastname" "city" "state" "age" )
 }
       :inh true
       :inFromCl true
       :checkForRead true
       :checkForWrite false
      :checkAsUser 0
 }
 )
```
### Backend Flowchart

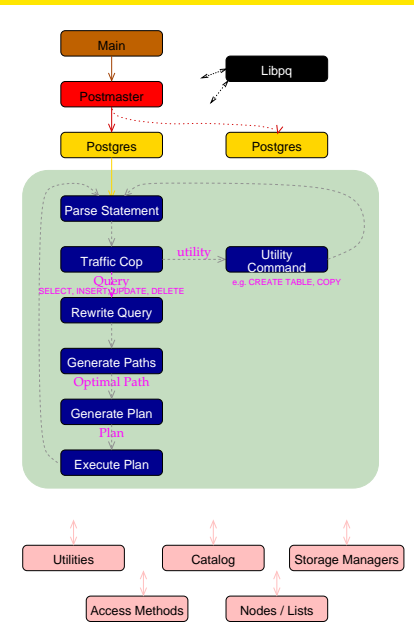

### Backend Flowchart - Magnified

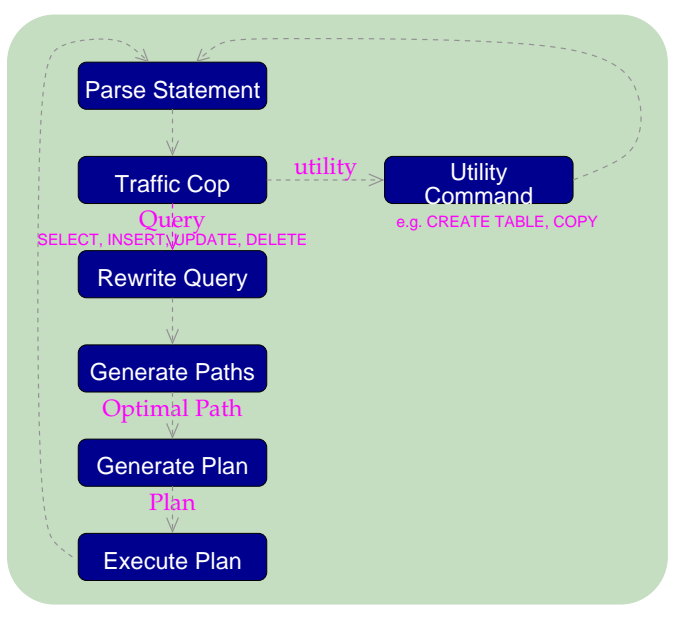

### Scanner Identifier Rule

```
identifier {letter}{letter or digit}*
{identifier} {
                  int i;
                  ScanKeyword *keyword;
                 for(i = 0; yytext[i]; i++) if (isupper((unsigned char) yytext[i]))
                         yytext[i] = tolower((unsigned char) yytext[i]);
                 if (i >= NAMEDATATEN) {
                     elog(NOTICE, "identifier \"%s\" will be truncated to \"%.*s\"",
                          yytext, NAMEDATALEN−1, yytext);
                     yytext[NAMEDATALEN−1] = '\0';
 }
                  keyword = ScanKeywordLookup((char*)yytext);
                  if (keyword != NULL) {
                     return keyword−>value;
 }
                  else
{1 \over 2} yylval.str = pstrdup((char*)yytext);
                     return IDENT;
 }
 }
```
### Scanner Numeric Rules

```
digit [0−9]<br>letter [\200
                   letter [\200−\377_A−Za−z]
letter_or_digit [\200−\377_A−Za−z0−9]
integer {digit}+<br>decimal (({digit}
decimal ((\text{digit})*\backslash\{\text{digit}\}*)|((\text{digit})*\backslash\{\text{digit}\}*)<br>real (((\text{digit})*\backslash\{\text{digit}\}*)|(\text{digit})*\backslash\{\text{digit}\}*)r(\epsilon)(\text{digit}\{*\}.{digit}+\text{digit}\{*\}.{digit}+\text{digit}\{*\}.{digit}*\text{digit}\{*\}{integer} {
                         char* endptr;
                         error = 0;
                         yylval.ival = strtol((char *)yytext, &endptr, 10);
                        if (*endptr != '\sqrt{0'} || errno == ERANGE)
 {
                              yylval.str = pstrdup((char*)yytext);
                              return FCONST;
 }
                          return ICONST;
 }
{decimal} {
                         yylval.str = pstrdup((char*)yytext);
                         return FCONST;
 }
{real} {
                         yylval.str = pstrdup((char*)yytext);
                          return FCONST;
 }
```
### Scanner Output

```
−−accepting rule at line 476 ("SELECT")
−−accepting rule at line 254 (" ")
−−accepting rule at line 476 ("firstname")
−−accepting rule at line 254 ("\n")
−−accepting rule at line 476 ("FROM")
−−accepting rule at line 254 (" ")
−−accepting rule at line 476 ("friend")
−−accepting rule at line 254 ("\n")
−−accepting rule at line 476 ("WHERE")
−−accepting rule at line 254 (" ")
−−accepting rule at line 476 ("age")
−−accepting rule at line 254 (" ")
−−accepting rule at line 377 ("=")
−−accepting rule at line 254 (" ")
−−accepting rule at line 453 ("33")
−−accepting rule at line 377 (";")
−−(end of buffer or a NUL)
−−EOF (start condition 0)
```
### SELECT Parser Action

```
simple_select: SELECT opt_distinct target_list
             into_clause from_clause where_clause
             group_clause having_clause
\{ SelectStmt *n = makeNode(SelectStmt);
                    n−>distinctClause = $2;
                    n−>targetList = $3;
                    n−>istemp = (bool) ((Value *) lfirst($4))−>val.ival;
                    n−>into = (char *) lnext($4);
                    n−>fromClause = $5;
                    n−>whereClause = $6;
                    n−>groupClause = $7;
                    n−>havingClause = $8;
                   $S = (Node * )n; }
```
### SelectStmt Structure

```
typedef struct SelectStmt
{
     NodeTag type;
      /* 
       * These fields are used only in "leaf" SelectStmts. 
     \frac{*}{\text{List}}*distinctClause; /* NULL, list of DISTINCT ON exprs, or
                                             * lcons(NIL,NIL) for all (SELECT 
     * DISTINCT) */<br>
char *into: /* name of tabl
     char *into; \frac{1}{2} /* name of table (for select into table) */<br>bool istemp; /* into is a temp table? */
     bool istemp; /* into is a temp table? */<br>Idst *targetList; /* the target list (of ResT)
 List *targetList; /* the target list (of ResTarget) */
 List *fromClause; /* the FROM clause */
    Node *whereClause; /* WHERE qualification */<br>List *groupClause; /* GROUP BY clauses */
    List *groupClause; /* GROUP BY clauses */<br>Node *havingClause; /* HAVING conditional-
                     Node *havingClause; /* HAVING conditional−expression */
      /* 
       * These fields are used in both "leaf" SelectStmts and upper−level 
       * SelectStmts. portalname/binary may only be set at the top level. 
     \frac{*}{\text{List}}List *sortClause; /* sort clause (a list of SortGroupBy's) */<br>char *portalname; /* the portal (cursor) to create */
     char *portalname; /* the portal (cursor) to create */<br>bool binary; /* a binary (internal) portal? */
    bool binary; /* a binary (internal) portal? */<br>Node *limit of fact: /* # of result tuples to skip */
    Node *limitOffset; /* # of result tuples to skip */<br>Node *limitCount; /* # of result tuples to return
                                       \frac{1}{\sqrt{2}} /* # of result tuples to return */
    List *forUpdate; /* FOR UPDATE clause */
      /* 
       * These fields are used only in upper−level SelectStmts. 
       */
     SetOperation op; \frac{1}{2} /* type of set op */<br>bool all; \frac{1}{2} /* ALL specified? */
                                         \sqrt{*} ALL specified? \sqrt{*} struct SelectStmt *larg; /* left child */
     struct SelectStmt *rarg; /* right child */
      /* Eventually add fields for CORRESPONDING spec here */
} SelectStmt;
```
### Parsing

```
Starting parse
Entering state 0
Reading a token: Next token is 377 (SELECT)
Shifting token 377 (SELECT), Entering state 15
Reading a token: Next token is 514 (IDENT)
Reducing via rule 534 (line 3430), −> opt_distinct
state stack now 0 15
Entering state 324
Next token is 514 (IDENT)
Shifting token 514 (IDENT), Entering state 496
Reading a token: Next token is 314 (FROM)
Reducing via rule 871 (line 5391), IDENT −> ColId
state stack now 0 15 324
Entering state 531
Next token is 314 (FROM)
Reducing via rule 789 (line 4951), −> opt_indirection
state stack now 0 15 324 531
Entering state 755
Next token is 314 (FROM)
Reducing via rule 760 (line 4591), ColId opt_indirection −> c_expr
state stack now 0 15 324
Entering state 520
Reducing via rule 693 (line 4272), c_expr −> a_expr
state stack now 0 15 324
Entering state 519
Next token is 314 (FROM)
Reducing via rule 833 (line 5183), a_expr −> target_el
state stack now 0 15 324
Entering state 524
Reducing via rule 831 (line 5171), target_el −> target_list
state stack now 0 15 324
Entering state 523
Next token is 314 (FROM)
Reducing via rule 518 (line 3382), −> into_clause
```
### Scanning and Parsing

```
Starting parse
Entering state 0
Reading a token:
−−(end of buffer or a NUL)
−−accepting rule at line 476 ("SELECT")
Next token is 377 (SELECT)
Shifting token 377 (SELECT), Entering state 15
Reading a token:
−−accepting rule at line 254 (" ")
−−accepting rule at line 476 ("firstname")
Next token is 514 (IDENT)
Reducing via rule 534 (line 3430), −> opt_distinct
state stack now 0 15
Entering state 324
Next token is 514 (IDENT)
Shifting token 514 (IDENT), Entering state 496
Reading a token:
−−accepting rule at line 254 ("\n")
−−accepting rule at line 476 ("FROM")
Next token is 314 (FROM)
Reducing via rule 871 (line 5391), IDENT −> ColId
state stack now 0 15 324
Entering state 531
Next token is 314 (FROM)
Reducing via rule 789 (line 4951), −> opt_indirection
state stack now 0 15 324 531
Entering state 755
Next token is 314 (FROM)
```
### List Structures

```
typedef struct List
{
     NodeTag type;
     union
\left\{\begin{array}{ccc} \end{array}\right\}void *ptr_value;<br>
int int value;
                   int_value;
 } elem;
 struct List *next;
} List;
#define NIL ((List *) NULL)
#define lfirst(l) ((l)−>elem.ptr_value)
#define lnext(l) ((l)−>next)
#define lnext(l) ((1)->next)<br>
#define lsecond(l) lfirst(lnext(l))
#define lfirsti(l) ((l)−>elem.int_value)
#define foreach(_elt_,_list_) \
    for(elt =(\overline{list}); elt !=NIL; elt =lnext(elt))
```
# List Support Functions

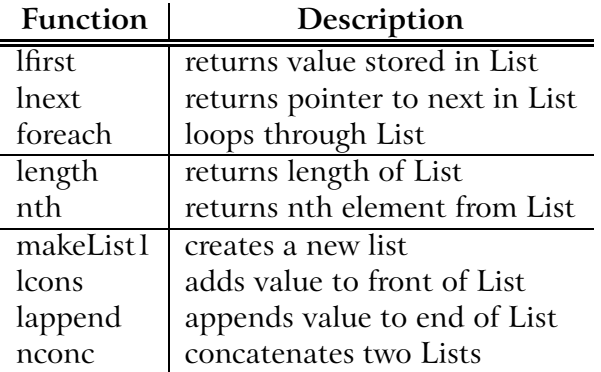

There are versions of these functions for storing integers rather than pointers.

### Range Table Entry Structure

```
typedef struct RangeTblEntry
{
     NodeTag type;
     /* 
       * Fields valid for a plain relation RTE (else NULL/zero): 
     \frac{*}{\text{char}}char *relname; /* real name of the relation */<br>Oid relid; /* OID of the relation */
                                    /* OID of the relation */ /* 
      * Fields valid for a subquery RTE (else NULL): 
      */
                  Query *subquery; /* the sub−query */
     /* 
      * Fields valid in all RTEs: 
    \frac{*}{\text{Attr}}Attr *alias; /* user-written alias clause, if any */<br>Attr *eref; /* expanded reference names */
                  *eref; \overline{a} /* expanded reference names */
bool inh; /* inheritance requested? */<br>bool inFromCl; /* present in FROM clause */<br>bool checkForRead; /* check rel for read access */
    bool checkForWrite; /* check rel for write access */<br>Oid checkAsUser; /* if not zero check access as
                  checkAsUser; \frac{1}{2} /* if not zero, check access as this user */
} RangeTblEntry;
```
### Var Structure

#### **typedef struct** Var

{

 $\big\}$ 

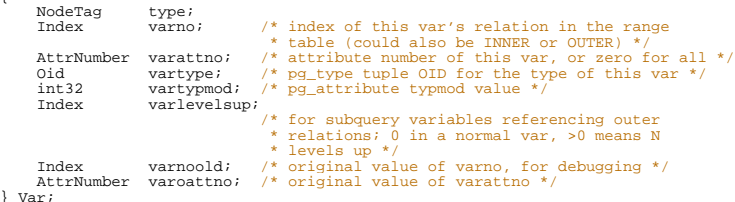

### TargetEntry Structure

```
typedef struct TargetEntry
{
    NodeTag type;<br>Resdom *resdom;
    Resdom *resdom; \frac{1}{2} /* fjoin overload this to be a list?? */<br>Fjoin *fjoin;
    Fjoin *fjoin;<br>Node *expr;
                   *expr;
} TargetEntry;
```
# Query Structure

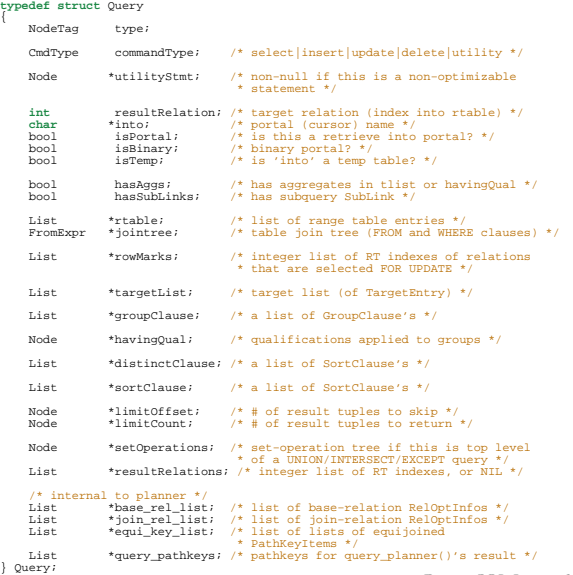

PostgreSQL Internals, Through Pictures 25/72

### Query Output

```
QUERY<br>:command 3
command 3<br>:utility <>
   :resultRelation 1
   :into <> 
   :isPortal false
   :isBinary false
   :isTemp false
   :hasAggs false
    :hasSubLinks false
   :rtable (
       { RTE 
       :relname friend 
       :relid 26914 
       :subquery <> 
       :alias <> 
       :eref 
           { ATTR 
          :relname friend 
          :attrs ( "firstname" "lastname" "city" "state" "age" )
\longrightarrow :inh false
       :inFromCl false
       :checkForRead false
       :checkForWrite true
       :checkAsUser 0
\longrightarrow )
    :jointree 
       { FROMEXPR 
       :fromlist <> 
       :quals <>
 }
   :rowMarks ()
    :targetList (
       { TARGETENTRY 
       :resdom 
           { RESDOM 
          :resno 1
          :restype 1042
          :restypmod 19
          :resname firstname 
          :reskey 0
          :reskeyop 0
          :ressortgroupref 0
```
### **Optimizer**

- ► Scan Methods
- ▶ Join Methods
- ► Join Order

### Scan Methods

- ▶ Sequential Scan
- $\blacktriangleright$  Index Scan
- ► Bitmap Index Scan

Sequential Scan

**Heap**

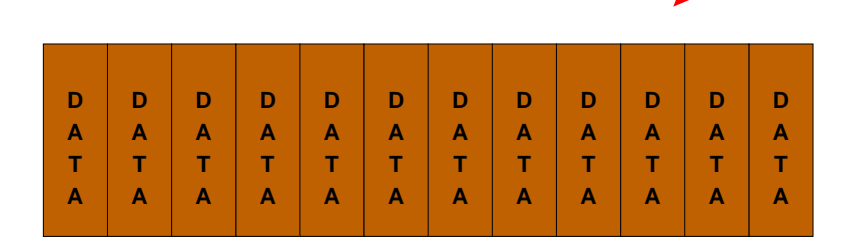

**8K**

PostgreSQL Internals, Through Pictures 29/72

### Btree Index Scan

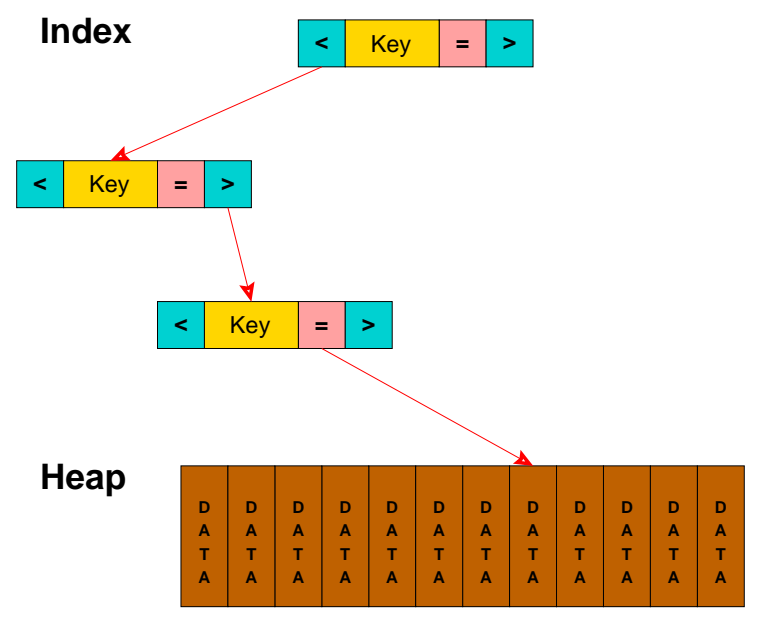

PostgreSQL Internals, Through Pictures 30/72

### Bitmap Index Scan

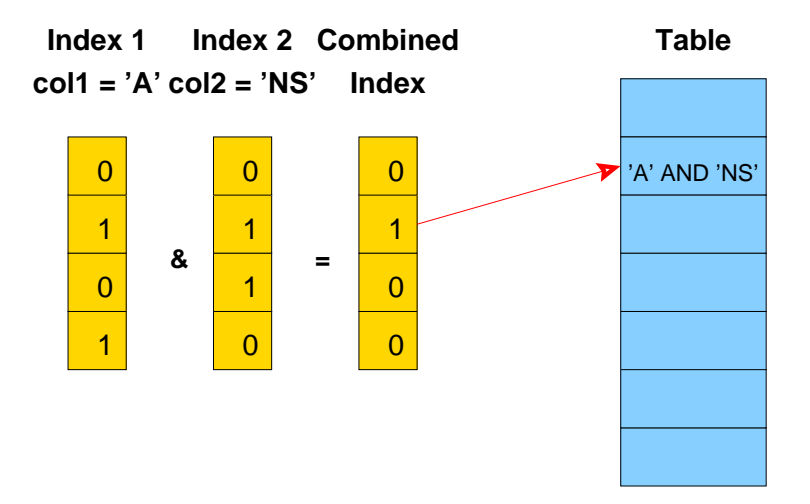

### Join Methods

#### ▶ Nested Loop

- ► With Inner Sequential Scan
- $\triangleright$  With Inner Index Scan
- ► Hash Join
- ► Merge Join

### Nested Loop Join with Inner Sequential Scan

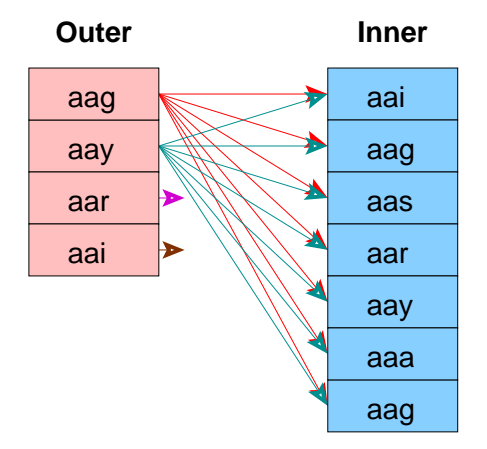

No Setup Required

Used For Small Tables

PostgreSQL Internals, Through Pictures 33/72

### Nested Loop Join with Inner Index Scan

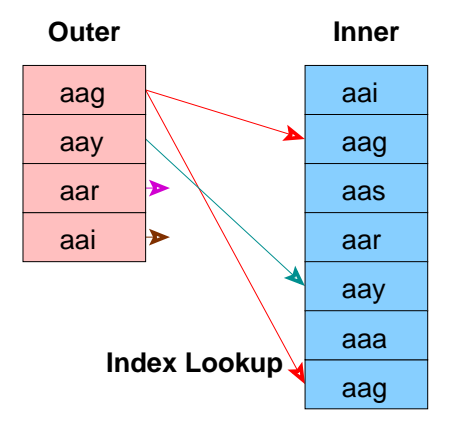

No Setup Required

Index Must Already Exist

PostgreSQL Internals, Through Pictures 34/72

### Hash Join

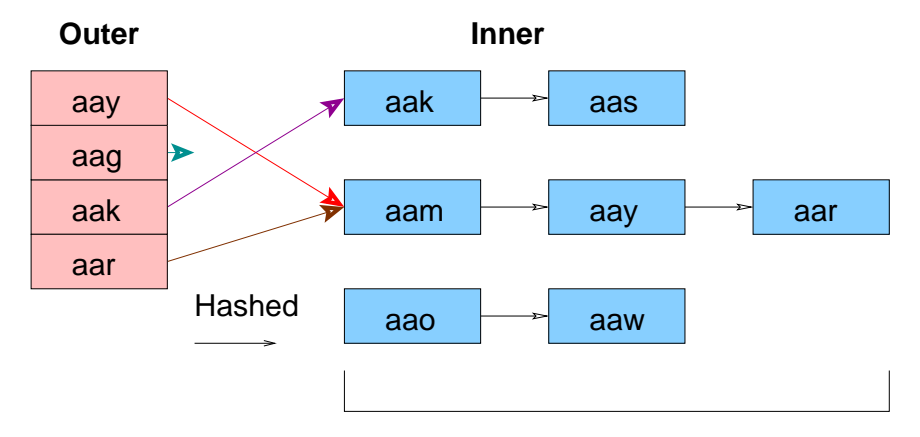

#### Must fit in Main Memory

PostgreSQL Internals, Through Pictures 35/72

### Merge Join

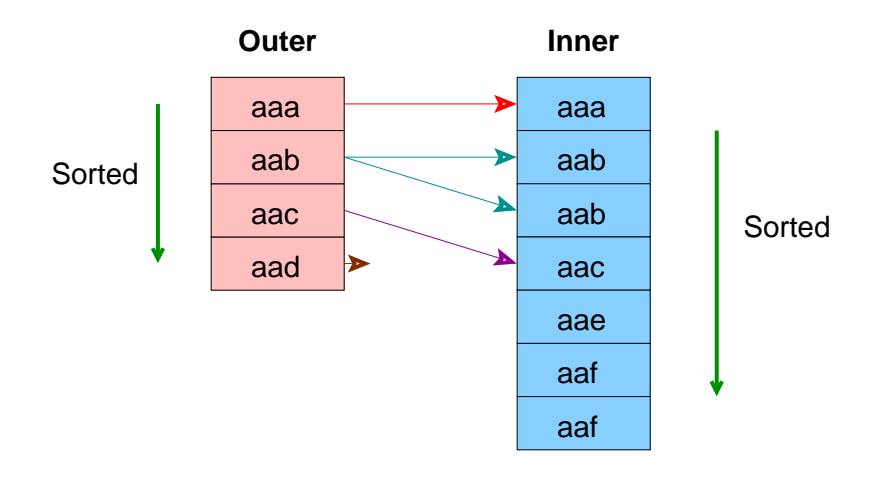

#### Ideal for Large Tables

An Index Can Be Used to Eliminate the Sort

PostgreSQL Internals, Through Pictures 36/72
# Path Structure

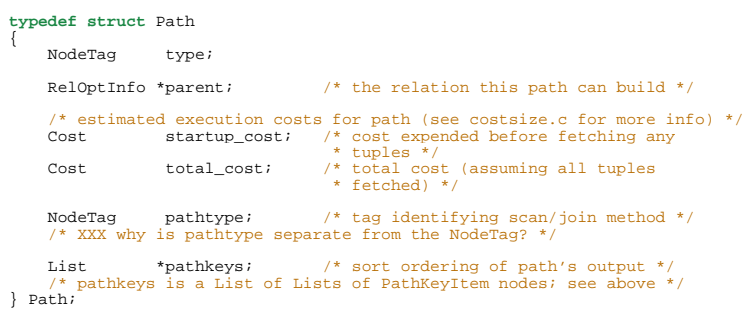

## PathKeys Structure

```
typedef struct PathKeyItem
{
     NodeTag type;
    Node *key; /* the item that is ordered */<br>Oid sortop; /* the ordering operator ('')sortop; \frac{1}{2} /* the ordering operator ('<' op) */
     /* 
      * key typically points to a Var node, ie a relation attribute, but it 
      * can also point to a Func clause representing the value indexed by a
      * functional index. Someday we might allow arbitrary expressions as 
      * path keys, so don't assume more than you must. 
     \star /
 PathKeyItem;
```
### RelOptInfo Structure

{

```
typedef struct RelOptInfo
     NodeTag type;
     /* all relations included in this RelOptInfo */
                                       /* integer list of base relids (RT
                                          * indexes) */
    /* size estimates generated by planner */<br>double rows: \frac{1}{4} estimated i
    double rows;<br>
\begin{array}{ccc}\n\text{double} & \text{rows;} \\
\text{with} & \text{if} \\
\end{array}/* estimated avg width of result tuples */
    \frac{7}{1} materialization information */
    List *targetlist;<br>List *pathlist;
                                       /* Path structures */
    struct Path *cheapest_startup_path;
     struct Path *cheapest_total_path;
                   pruneable;
    /* information about a base rel (not set for join rels!) */<br>hool issubquery;
    bool issubquery;<br>bool indexed;
    bool indexed;<br>long pages;
    long pages;<br>
double tuples;
 double tuples;
 struct Plan *subplan;
    /* used by various scans and joins: */<br>List *haserestrictinfo: /*
                                               \frac{1}{2} RestrictInfo structures (if
     * base rel) */
    Cost baserestrictcost; /* cost of evaluating the above */<br>Relids outerjoinset; /* integer list of base relids */
    Relids outerjoinset; \frac{1}{3} /* integer list of base relids */<br>List *joininfo; /* JoinInfo structures */
    List *joininfo; /* JoinInfo structures */<br>List *innerjoin; /* potential indexscans f
                                       /* potential indexscans for nestloop joins */
      /* 
     * innerjoin indexscans are not in the main pathlist because they are
      * not usable except in specific join contexts; we have to test before 
       * seeing whether they can be used. 
      */
  } RelOptInfo;
```
### Three-Table Join Query

**SELECT** part.price **FROM** customer, salesorder, part **WHERE** customer.customer\_id = salesorder.customer\_id **AND** salesorder.part = part.part\_id

#### Three-Table Join, Pass 1, Part 1

```
(2 3 ): rows=575 width=76
         path list:
         HashJoin rows=575 cost=3.57..41.90
           clauses=(salesorder.part_id = part.part_id)
                 SeqScan(2) rows=575 cost=0.00..13.75
                 SeqScan(3) rows=126 cost=0.00..3.26
         Nestloop rows=575 cost=0.00..1178.70
                 SeqScan(2) rows=575 cost=0.00..13.75
                 IdxScan(3) rows=126 cost=0.00..2.01
         Nestloop rows=575 cost=0.00..1210.28
           pathkeys=((salesorder.customer_id, customer.customer_id) )
                 IdxScan(2) rows=575 cost=0.00..45.33
                   pathkeys=((salesorder.customer_id, customer.customer_id) )
                 IdxScan(3) rows=126 cost=0.00..2.01
         cheapest startup path:
         Nestloop rows=575 cost=0.00..1178.70
                 SeqScan(2) rows=575 cost=0.00..13.75
                 IdxScan(3) rows=126 cost=0.00..2.01
         cheapest total path:
         HashJoin rows=575 cost=3.57..41.90
           clauses=(salesorder.part_id = part.part_id)
                 SeqScan(2) rows=575 cost=0.00..13.75
                 SeqScan(3) rows=126 cost=0.00..3.26
```
#### Three-Table Join, Pass 1, Part 2

```
(1 2 ): rows=575 width=76
         path list:
         HashJoin rows=575 cost=3.00..40.75
           clauses=(salesorder.customer_id = customer.customer_id)
                 SeqScan(2) rows=575 cost=0.00..13.75
                 SeqScan(1) rows=80 cost=0.00..2.80
         MergeJoin rows=575 cost=0.00..64.39
           clauses=(salesorder.customer_id = customer.customer_id)
                 IdxScan(1) rows=80 cost=0.00..10.88
                   pathkeys=((salesorder.customer_id, customer.customer_id) )
                 IdxScan(2) rows=575 cost=0.00..45.33
                   pathkeys=((salesorder.customer_id, customer.customer_id) )
         cheapest startup path:
         MergeJoin rows=575 cost=0.00..64.39
          clauses = (salesorder.customer_id = customer.customer_id) IdxScan(1) rows=80 cost=0.00..10.88
                   pathkeys=((salesorder.customer_id, customer.customer_id) )
                 IdxScan(2) rows=575 cost=0.00..45.33
                   pathkeys=((salesorder.customer_id, customer.customer_id) )
         cheapest total path:
         HashJoin rows=575 cost=3.00..40.75
           clauses=(salesorder.customer_id = customer.customer_id)
                 SeqScan(2) rows=575 cost=0.00..13.75
                 SeqScan(1) rows=80 cost=0.00..2.80
```
#### Three-Table Join, Pass 2, Part 1

```
(2 3 1 ): rows=575 width=112
         path list:
         HashJoin rows=575 cost=6.58..68.90
           clauses=(salesorder.customer_id = customer.customer_id)
                 HashJoin rows=575 cost=3.57..41.90
                   clauses=(salesorder.part_id = part.part_id)
                         SeqScan(2) rows=575 cost=0.00..13.75
                         SeqScan(3) rows=126 cost=0.00..3.26
                 SeqScan(1) rows=80 cost=0.00..2.80
         HashJoin rows=575 cost=3.57..92.54
           clauses=(salesorder.part_id = part.part_id)
                 MergeJoin rows=575 cost=0.00..64.39
                   clauses=(salesorder.customer_id = customer.customer_id)
                         IdxScan(1) rows=80 cost=0.00..10.88
                            pathkeys=((salesorder.customer_id, customer.customer_id) )
                         IdxScan(2) rows=575 cost=0.00..45.33
                           pathkeys=((salesorder.customer_id, customer.customer_id) )
                 SeqScan(3) rows=126 cost=0.00..3.26
         HashJoin rows=575 cost=3.00..1205.70
           clauses=(salesorder.customer_id = customer.customer_id)
                 Nestloop rows=575 cost=0.00..1178.70
                         SeqScan(2) rows=575 cost=0.00..13.75
                         IdxScan(3) rows=126 cost=0.00..2.01
                 SeqScan(1) rows=80 cost=0.00..2.80
```
#### Three-Table Join, Pass 2, Part 2

```
 MergeJoin rows=575 cost=0.00..1229.35
   clauses=(salesorder.customer_id = customer.customer_id)
         Nestloop rows=575 cost=0.00..1210.28
           pathkeys=((salesorder.customer_id, customer.customer_id) )
                 IdxScan(2) rows=575 cost=0.00..45.33
                   pathkeys=((salesorder.customer_id, customer.customer_id) )
                 IdxScan(3) rows=126 cost=0.00..2.01
         IdxScan(1) rows=80 cost=0.00..10.88
           pathkeys=((salesorder.customer_id, customer.customer_id) )
 cheapest startup path:
 MergeJoin rows=575 cost=0.00..1229.35
   clauses=(salesorder.customer_id = customer.customer_id)
         Nestloop rows=575 cost=0.00..1210.28
           pathkeys=((salesorder.customer_id, customer.customer_id) )
                 IdxScan(2) rows=575 cost=0.00..45.33
                   pathkeys=((salesorder.customer_id, customer.customer_id) )
                 IdxScan(3) rows=126 cost=0.00..2.01
         IdxScan(1) rows=80 cost=0.00..10.88
           pathkeys=((salesorder.customer_id, customer.customer_id) )
 cheapest total path:
 HashJoin rows=575 cost=6.58..68.90
   clauses=(salesorder.customer_id = customer.customer_id)
         HashJoin rows=575 cost=3.57..41.90
           clauses=(salesorder.part_id = part.part_id)
                 SeqScan(2) rows=575 cost=0.00..13.75
                 SeqScan(3) rows=126 cost=0.00..3.26
         SeqScan(1) rows=80 cost=0.00..2.80
```
#### Plan Structure

{

```
typedef struct Plan
      NodeTag type;
     /* estimated execution costs for plan (see costsize.c for more info) */<br>Cost startup cost: (* cost synanded before fatching any
                    startup cost: /* cost expended before fetching any
     \begin{array}{ccc}\n & & \text{---} & \\
 & & \text{---} & \\
 & & \text{---} & \\
 & & \text{---} & \\
 & & & \text{---} & \\
 & & & & \text{---} \\
 & & & & & \text{---} \\
 & & & & & \text{---} & \\
 & & & & & \text{---} & \\
 & & & & & & \text{---} \\
 & & & & & & & \n\end{array}\sqrt{*} total cost (assuming all tuples
                                           * fetched) */
      /* 
       * planner's estimate of result size (note: LIMIT, if any, is not 
       * considered in setting plan_rows) 
     \frac{\star}{\text{double}}double plan_rows; /* number of rows plan is expected to emit */<br>int plan_width; /* average row width in bytes */
                                         /* average row width in bytes */
      EState *state; /* at execution time, state's of 
                                           * individual nodes point to one EState 
      * for the whole top−level plan */
     List *targetlist;<br>List *qual;
                                          List *qual; /* implicitly−ANDed qual conditions */
      struct Plan *lefttree;
     struct Plan *righttree;
                                         /* indices of _all_ _external_ PARAM_EXEC
                                           * for this plan in global 
                                           * es_param_exec_vals. Params from 
                                           * setParam from initPlan−s are not 
                                           * included, but their execParam−s are 
     Eist *locParam; * here!!! */
     List *locParam; /* someones from setParam-s */<br>List *chqParam; /* list of changed ones from t
     List *chgParam; /* list of changed ones from the above */<br>List *initPlan; /* Init Plan nodes (un-correlated expr
                                         /* Init Plan nodes (un-correlated expr
    * subselects) */<br>Tist *subPlan: /* Other SubPlan
                                         /* Other SubPlan nodes */
      /* 
       * We really need in some TopPlan node to store range table and 
       * resultRelation from Query there and get rid of Query itself from 
       * Executor. Some other stuff like below could be put there, too. 
     \frac{*}{\sqrt{2}} int nParamExec; /* Number of them in entire query. This is 
                                           * to get Executor know about how many 
 * param_exec there are in query plan. */
```
PostgreSOL Internals, Through Pictures 45/72

## Plan Output

```
DEBUG: plan:
 { SEQSCAN 
    :startup_cost 0.00
    :total_cost 22.50
    :rows 10
    :width 12
    :qptargetlist (
        { TARGETENTRY 
       :resdom 
           { RESDOM 
           :resno 1
           :restype 1042
           :restypmod 19
           :resname firstname 
           :reskey 0
           :reskeyop 0
           :ressortgroupref 0
           :resjunk false
 }
        :expr 
            { VAR 
           :varno 1
           :varattno 1
           :vartype 1042
           :vartypmod 19 
           :varlevelsup 0
           :varnoold 1
           :varoattno 1
 }
 }
    )
```
PostgreSQL Internals, Through Pictures 46/72

#### Plan Output - Three-Table Join

```
DEBUG: plan:
  { HASHJOIN 
    :startup_cost 6.58
    :total_cost 68.90
    :rows 575
    :width 112
    :qptargetlist (
         { TARGETENTRY 
        :resdom 
           { RESDOM 
           :resno 1
           :restype 19
           :restypmod −1 
           :resname relname 
           :reskey 0
           :reskeyop 0
           :ressortgroupref 0
           :resjunk false
 }
        :expr 
             { VAR 
           :varno 65000
           :varattno 1
           :vartype 19
           :vartypmod −1 
           :varlevelsup 0
           :varnoold 1
           :varoattno 1
 }
 }
```
PostgreSQL Internals, Through Pictures 47/72

#### Result Returned

```
test=> SELECT firstname
test−> FROM friend
test−> WHERE age = 33;
    1: firstname (typeid = 1042, len = −1, typmod = 19, byval = f)
    1: firstname = "Sandy" (typeid = 1042, len = −1, typmod = 19, byval = f)
     −−−−
    firstname
```
−−−−−−−−−−−−−−−−− Sandy  $(1 \text{ row})$ 

#### Statistics - Part 1

```
PARSER STATISTICS
   system usage stats:
         0.000002 elapsed 0.000000 user 0.000001 system sec
         [0.009992 user 0.049961 sys total]
         0/0 [0/1] filesystem blocks in/out
         0/0 [0/0] page faults/reclaims, 0 [0] swaps
        0 [0] signals rcvd, 0/0 [2/2] messages rcvd/sent
         0/0 [2/6] voluntary/involuntary context switches
  postgres usage stats:
         Shared blocks: 0 read, 0 written, buffer hit rate = 0.00%
                                0 read, 0 written, buffer hit rate = 0.00 read, 0 written
        Direct blocks:
PARSE ANALYSIS STATISTICS
   system usage stats:
         0.000002 elapsed 0.000001 user 0.000002 system sec
         [0.009993 user 0.049965 sys total]
         0/0 [0/1] filesystem blocks in/out
        0/0 [0/0] page faults/reclaims, 0 [0] swaps
         0 [0] signals rcvd, 0/0 [2/2] messages rcvd/sent
         0/0 [2/6] voluntary/involuntary context switches
  postgres usage stats:
         Shared blocks: 1 read, 0 written, buffer hit rate = 96.88%
                                0 read, 0 written, buffer hit rate = 0.00\%<br>0 read, 0 written
         Direct blocks: 0 read, 0 written
```
#### Statistics - Part 2

```
REWRITER STATISTICS
   system usage stats:
         0.000002 elapsed 0.000000 user 0.000002 system sec
         [0.009993 user 0.049968 sys total]
         0/0 [0/1] filesystem blocks in/out
         0/0 [0/0] page faults/reclaims, 0 [0] swaps
        0 [0] signals rcvd, 0/0 [2/2] messages rcvd/sent
         0/0 [2/6] voluntary/involuntary context switches
   postgres usage stats:
        Shared blocks: 0 read, 0 written, buffer hit rate = 0.00%<br>
Local blocks: 0 read, 0 written, buffer hit rate = 0.00%
                                  0 read, 0 written, buffer hit rate = 0.00%<br>0 read, 0 written
         Direct blocks: 0 read, 0 written
PLANNER STATISTICS
   system usage stats:
         0.009974 elapsed 0.009988 user −1.999985 system sec
         [0.019982 user 0.049955 sys total]
         0/0 [0/1] filesystem blocks in/out
         0/0 [0/0] page faults/reclaims, 0 [0] swaps
         0 [0] signals rcvd, 0/0 [2/2] messages rcvd/sent
         0/0 [2/6] voluntary/involuntary context switches
   postgres usage stats:
        Shared blocks: 5 read, 0 written, buffer hit rate = 96.69%<br>
Local blocks: 0 read, 0 written, buffer hit rate = 0.00%
                                  0 read, 0 written, buffer hit rate = 0.00%<br>0 read, 0 written
        Direct blocks:
EXECUTOR STATISTICS
   system usage stats:
         0.040004 elapsed 0.039982 user 0.000013 system sec
         [0.059964 user 0.049970 sys total]
         0/0 [0/1] filesystem blocks in/out
         0/0 [0/0] page faults/reclaims, 0 [0] swaps
        0 [0] signals rcvd, 0/2 [2/4] messages rcvd/sent
         2/2 [4/8] voluntary/involuntary context switches
   postgres usage stats:
         Shared blocks: 2 read, 0 written, buffer hit rate = 83.33%
                                 O read, 0 written, buffer hit rate = 0.00%<br>0 read. 0 written
        Direct block
```
PostgreSQL Internals, Through Pictures 50 / 72

## File Structure

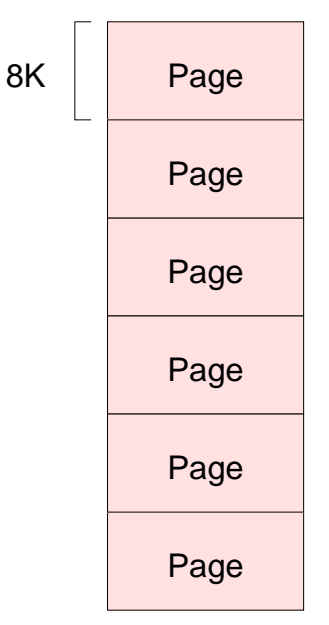

# Page Structure

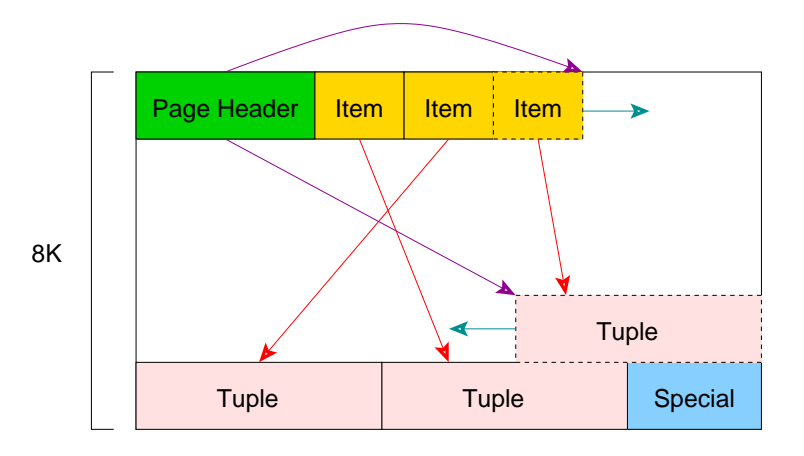

# Heap Tuple Structure

OID − object id of tuple (optional)

xmin – creation transaction id

xmax − destruction transaction id

cmin − creation command id

cmax − destruction command id

ctid − tuple id (page / item)

natts − number of attributes

infomask − tuple flags

hoff − length of tuple header

bits − bit map representing NULLs

**Attribute** 

**Attribute** 

PostgreSQL Internals, Through Pictures 53/72

# Index Page Structure

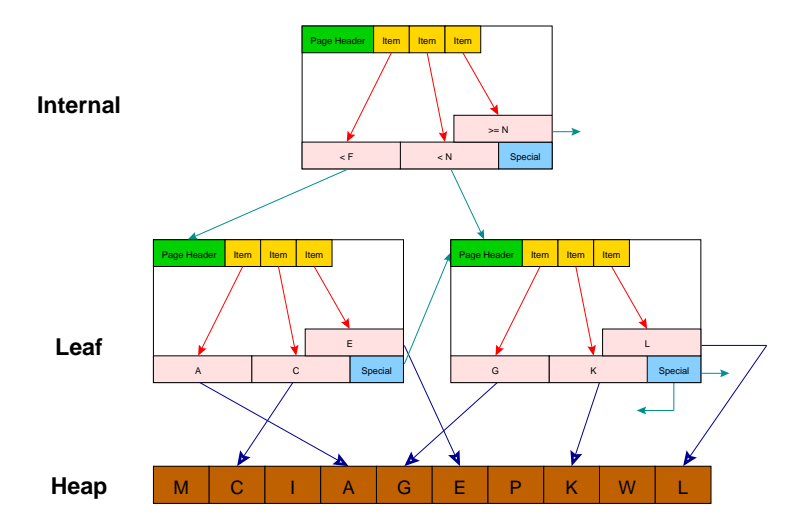

## Index Tuple Structure

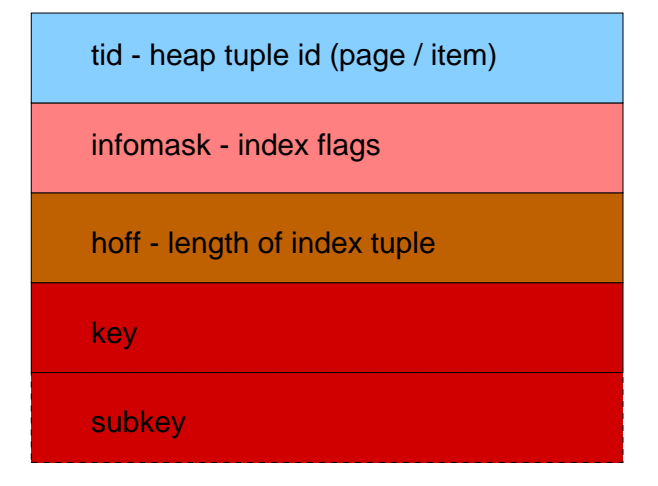

# Index Types (Access Methods)

- ► Btree
- $\blacktriangleright$  Hash
- ► Rtree

#### Transaction Status

pg\_clog

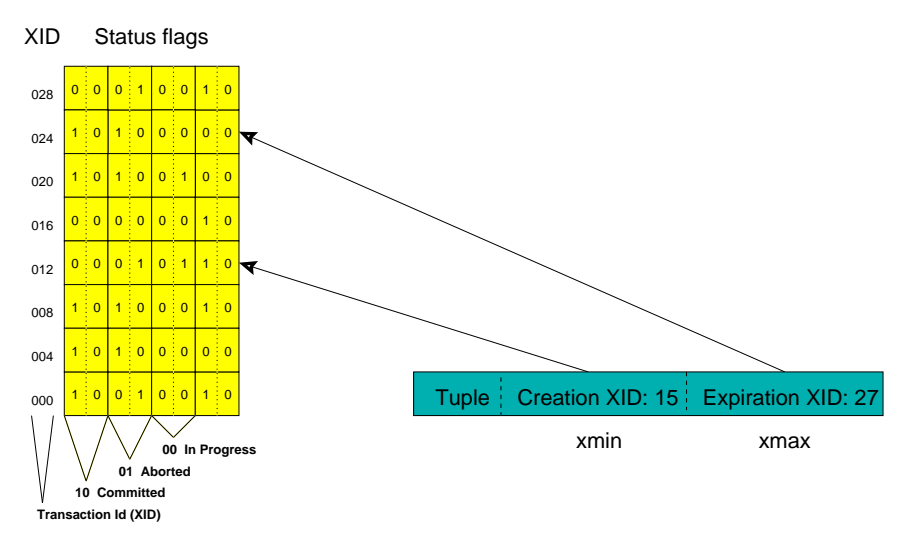

# Multi-Version Concurrency Control

- ► Each query sees only transactions completed before it started
- ▶ On query start, PostgreSQL records:
	- $\blacktriangleright$  the transaction counter
	- ▶ all transaction id's that are in-process
- ► In a multi-statement transaction, a transaction's own previous queries are also visible
- ◮ The above assumes the default *read committed isolation level*

# MVCC Tuple Requirements

#### $\triangleright$  Visible tuples must have a creation transaction id that:

- $\blacktriangleright$  is a committed transaction
- ▶ is less than the transaction counter stored at query start *and*
- ► was not in-process at query start
- ◮ Visible tuples must *also* have an expire transaction id that:
	- ◮ is blank *or* aborted *or*
	- ► is greater than the transaction counter stored at query start *or*
	- $\triangleright$  was in-process at query start

## MVCC Behavior

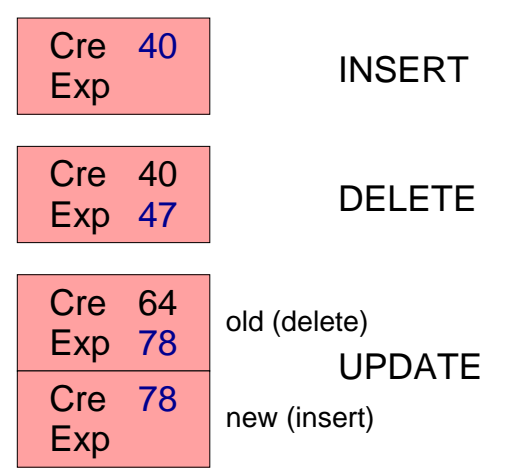

UPDATE is effectively a DELETE and an INSERT.

PostgreSQL Internals, Through Pictures 60/72

# MVCC Examples

**Create−Only**

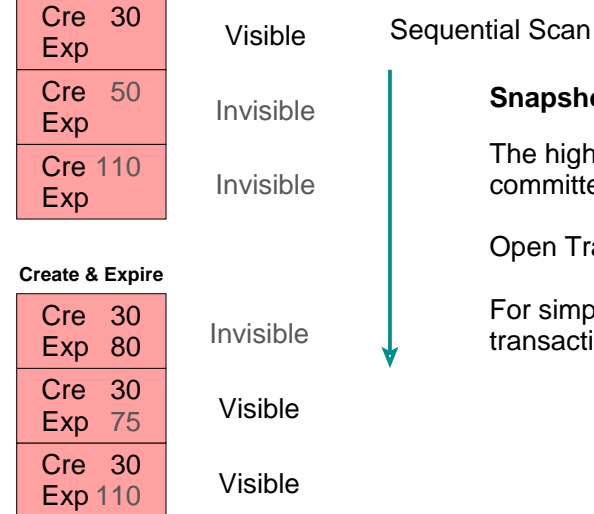

#### **Snapshot**

The highest−numbered committed transaction: 100

Open Transactions: 25, 50, 75

For simplicity, assume all other transactions are committed.

Internally, the creation xid is stored in the system column 'xmin', and expire in 'xmax'.

### Snapshot Structure

```
typedef struct SnapshotData
{
 TransactionId xmin; /* XID < xmin are visible to me */
 TransactionId xmax; /* XID >= xmax are invisible to me */
    uint32 xcnt; x + y = 0 xact below \frac{1}{x} TransactionId *xip; /* array of xacts in progress */
     ItemPointerData tid; /* required for Dirty snapshot −:( */
} SnapshotData;
```
## Proc Structure

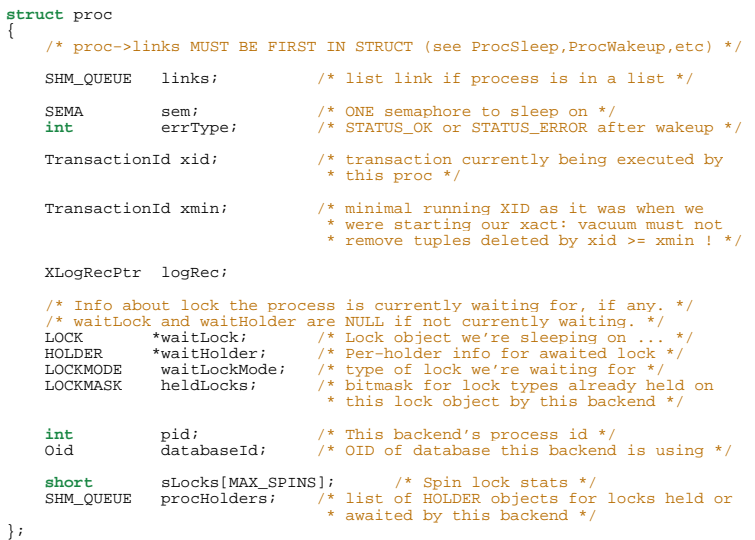

PostgreSQL Internals, Through Pictures 63/72

## Lock Modes

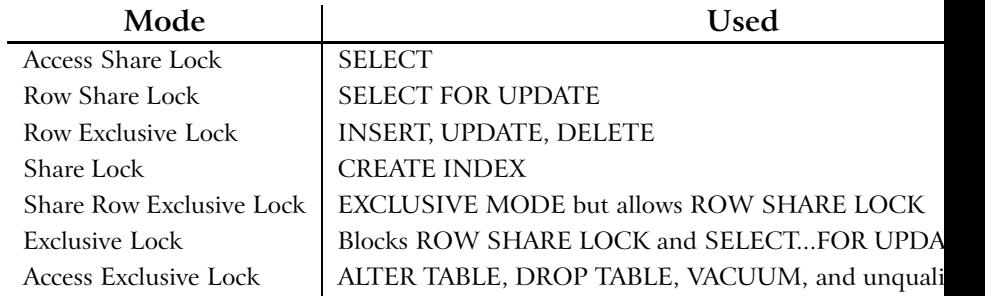

#### Lock Structure

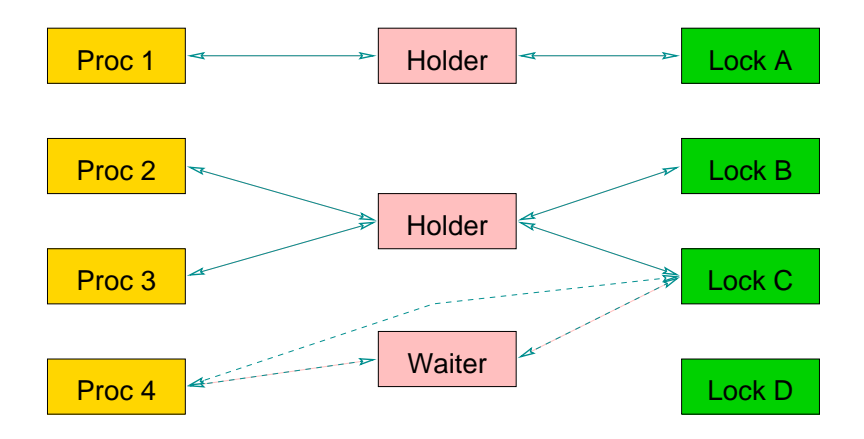

### System Tables

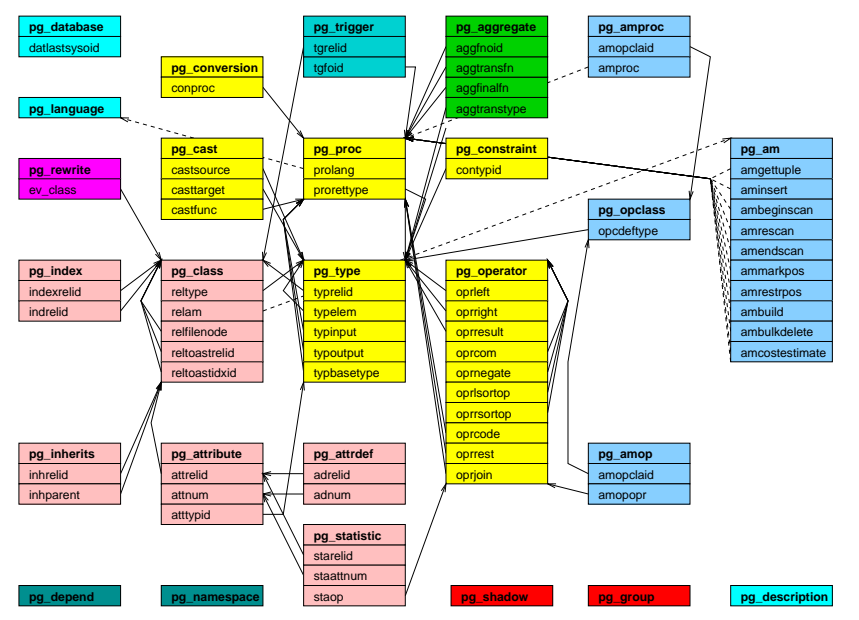

PostgreSQL Internals, Through Pictures 66/72

# Modifying System Capabilites

- $\triangleright$  CREATE FUNCTION
- $\triangleright$  CREATE OPERATOR
- $\triangleright$  CREATE TYPE
- $\triangleright$  CREATE LANGUAGE

### **Caches**

- ► System Cache
- $\blacktriangleright$  Relation Information Cache
- ► File Descriptor Cache

## Shared Memory

- $\blacktriangleright$  Proc structure
- $\blacktriangleright$  Lock structure
- $\blacktriangleright$  Buffer structure
- ► Free space map

#### Shared Buffers

```
typedef struct sbufdesc
{
    Buffer freeNext; \frac{1}{2} /* links for freelist chain */
    Buffer freePrev;<br>SHMEM OFFSET data;
                                     /* pointer to data in buf pool */
    /* tag and id must be together for table lookup to work */<br>BufferTag tag; /* file/block identifier */
    BufferTag tag;<br>int buf id;
                                   /* maps global desc to local desc */
     BufFlags flags; /* see bit definitions above */
     unsigned refcount; /* # of times buffer is pinned */
    slock t io in progress lock; /* to block for I/O to complete */
    slock t cntx lock; \frac{1}{x} to lock access to page context */
    unsigned \begin{array}{ccc} r\text{-}locks; & & \text{/* } # \text{ of shared locks } */ \\ \text{bool} & & \text{ri lock} & & \text{/* read-intent lock } */ \end{array}bool ri_lock; /* read-intent lock */<br>bool w lock; /* context exclusively
                                  \prime* context exclusively locked */
     bool cntxDirty; /* new way to mark block as dirty */
     BufferBlindId blind; /* was used to support blind write */
     /* 
      * When we can't delete item from page (someone else has buffer pinned) 
      * we mark buffer for cleanup by specifying appropriate for buffer 
      * content cleanup function. Buffer will be cleaned up from release 
      * buffer functions. 
      */
     void (*CleanupFunc)(Buffer);
 } BufferDesc;
```
# Memory Routines

- $\blacktriangleright$  palloc()
- $\blacktriangleright$  pfree()
- ▶ MemoryContext's

# Algorithms

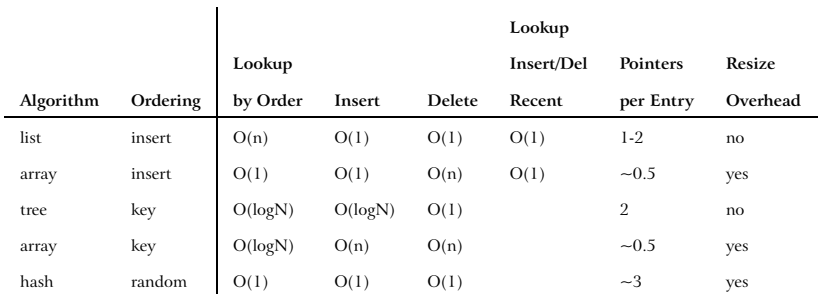

#### *http://momjian.us/presentations*